# CO goskills All the courses you could ever want

Wednesday, May 15, 2024

## **[Microsoft](https://www.goskills.com/Excel) Excel**

Microsoft Excel 365 - Basic & [Advanced](https://www.goskills.com/Course/Excel) [Microsoft](https://www.goskills.com/Course/Excel-Basic) Excel 365 - Basic Microsoft Excel 365 - [Advanced](https://www.goskills.com/Course/Excel-Advanced) Microsoft Excel 2019 - Basic & [Advanced](https://www.goskills.com/Course/Excel-2019) [Microsoft](https://www.goskills.com/Course/Excel-2019-Basic) Excel 2019 - Basic Microsoft Excel 2019 - [Advanced](https://www.goskills.com/Course/Excel-2019-Advanced) [Microsoft](https://www.goskills.com/Course/Pivot-Tables) Excel - Pivot Tables [Microsoft](https://www.goskills.com/Course/Excel-Macros-VBA) Excel - Macros and VBA Microsoft Excel - [Dashboards](https://www.goskills.com/Course/Excel-Dashboards) [Microsoft](https://www.goskills.com/Course/Excel-Power-Query) Excel - Power Query [Microsoft](https://www.goskills.com/Course/Excel-Power-Pivot) Excel - Power Pivot [Microsoft](https://www.goskills.com/Course/Excel-Basic-Mac) Excel for Mac - Basic Microsoft Excel for Mac - [Advanced](https://www.goskills.com/Course/Excel-Advanced-Mac) Microsoft Excel for Mac - Basic & [Advanced](https://www.goskills.com/Course/Excel-Mac) [Excel](https://www.goskills.com/Course/Learn-Excel-Tutorial) in an Hour Excel for [Accounting](https://www.goskills.com/Course/Excel-Accounting) Excel for [Marketers](https://www.goskills.com/Course/Excel-Marketers) Excel for [Business](https://www.goskills.com/Course/Excel-for-Business-Analysts) Analysts Microsoft Excel - Básico y [Avanzado](https://www.goskills.com/Course/Microsoft-Excel-Basico-y-Avanzado)

## **Project [Management](https://www.goskills.com/Project-Management)**

Project [Management](https://www.goskills.com/Course/Project-Management-Basics) Basics Project [Management](https://www.goskills.com/Course/PMP-Certification-Training) Bootcamp Project [Management](https://www.goskills.com/Course/Project-Management-Framework) Framework Project Teams and [Stakeholders](https://www.goskills.com/Course/Project-Teams-and-Stakeholders) Project [Planning](https://www.goskills.com/Course/Project-Planning) Project [Performance](https://www.goskills.com/Course/Project-Performance-and-Delivery) and Delivery Project [Management](https://www.goskills.com/Course/Project-Management-Engineers) for Engineers Project [Meetings](https://www.goskills.com/Course/Project-Meetings) CAPM [Certification](https://www.goskills.com/Course/CAPM-Certification-Training) Training CAPM [Foundations](https://www.goskills.com/Course/CAPM-Foundations) Scrum for Team [Members](https://www.goskills.com/Course/Scrum-Teams) Scrum for [Managers](https://www.goskills.com/Course/Scrum-Managers) Scrum for Scrum [Masters](https://www.goskills.com/Course/Scrum-Masters) Scrum for [Product](https://www.goskills.com/Course/Scrum-Product-Owners) Owners Scrum for Agile Scrum [Practitioners](https://www.goskills.com/Course/Agile-Scrum-Practitioners)

## **[Design](https://www.goskills.com/Design)**

[Photoshop](https://www.goskills.com/Course/Photoshop-Basic) for Beginners [Photoshop](https://www.goskills.com/Course/Photoshop-Advanced) - Advanced [Illustrator](https://www.goskills.com/Course/Illustrator-Basic) - Basic [Illustrator](https://www.goskills.com/Course/Illustrator-Advanced) - Advanced

## **Data [Analysis](https://www.goskills.com/Data-Analysis)**

[Introduction](https://www.goskills.com/Course/Tableau-Introduction) to Tableau

#### **[Microsoft](https://www.goskills.com/Microsoft-Office) Office**

Microsoft Word 365 - Basic & [Advanced](https://www.goskills.com/Course/Microsoft-Word) Microsoft [PowerPoint](https://www.goskills.com/Course/PowerPoint) 365 [Microsoft](https://www.goskills.com/Course/Microsoft-Outlook-365) Outlook 365 [Microsoft](https://www.goskills.com/Course/Microsoft-Outlook) Outlook 2019 [Microsoft](https://www.goskills.com/Course/Microsoft-Teams) Teams Training [Microsoft](https://www.goskills.com/Course/Microsoft-OneNote-Training) OneNote Training [Microsoft](https://www.goskills.com/Course/Microsoft-Forms) Forms Copilot for [Microsoft](https://www.goskills.com/Course/Copilot-Microsoft-365) 365 [Collaboration](https://www.goskills.com/Course/Collaboration-in-Microsoft-365) in Microsoft 365 Windows 11 for [Beginners](https://www.goskills.com/Course/Windows-11-for-Beginners) [SharePoint](https://www.goskills.com/Course/SharePoint-Online) Online [Microsoft](https://www.goskills.com/Course/Microsoft-Visio) Visio Training [Microsoft](https://www.goskills.com/Course/Microsoft-Planner-Project-for-the-Web) Planner and Project for the Web Microsoft Project [Fundamentals](https://www.goskills.com/Course/Microsoft-Project) [Microsoft](https://www.goskills.com/Course/Microsoft-Publisher) Publisher [Microsoft](https://www.goskills.com/Course/Microsoft-Word-Basic) Word 365 - Basic Microsoft Word 365 - [Advanced](https://www.goskills.com/Course/Microsoft-Word-Advanced) Microsoft Word 2019 - Basic & [Advanced](https://www.goskills.com/Course/Microsoft-Word-2019) [Microsoft](https://www.goskills.com/Course/Word-2019-Basic) Word 2019 - Basic Microsoft Word 2019 - [Advanced](https://www.goskills.com/Course/Word-2019-Advanced) [Introduction](https://www.goskills.com/Course/Introduction-to-PowerPoint) to PowerPoint Microsoft [PowerPoint](https://www.goskills.com/Course/PowerPoint-2016) 2010-2019 Microsoft Access for [Beginners](https://www.goskills.com/Course/Microsoft-Access-Beginners) [Microsoft](https://www.goskills.com/Course/Microsoft-Access-Basic) Access 2013 [Power](https://www.goskills.com/Course/Power-BI) BI

## **Office [Productivity](https://www.goskills.com/Office-Productivity)**

[Decision-Making](https://www.goskills.com/Course/1000minds-Decision-Making) with 1000minds [Keynote](https://www.goskills.com/Course/Keynote) for Mac [Trello](https://www.goskills.com/Course/Trello) [Google](https://www.goskills.com/Course/Google-Drive-Apps) Drive & Apps [Todoist](https://www.goskills.com/Course/Todoist) Essential [Productivity](https://www.goskills.com/Course/Productivity-Training) Training

#### **Soft [Skills](https://www.goskills.com/Soft-Skills)**

[Business](https://www.goskills.com/Course/Business-Writing) Writing Skills Public [Speaking](https://www.goskills.com/Course/Public-Speaking) Body [Language](https://www.goskills.com/Course/Body-Language) Press [Releases](https://www.goskills.com/Course/Press-Releases) [Customer](https://www.goskills.com/Course/Customer-Service) Service Training [Introduction](https://www.goskills.com/Course/Introduction-Sales) to Sales [Introduction](https://www.goskills.com/Course/Introduction-Marketing) to Marketing [Communication](https://www.goskills.com/Course/Communications-Skills-Basics) Skills Basics Remote Work [Communication](https://www.goskills.com/Course/Remote-Work-Communication-Skills) Skills How to Prepare for a Job [Interview](https://www.goskills.com/Course/Job-Interview-Prep) Goal Setting for Personal and Profess **Success** Conflict Resolution for [Professionals](https://www.goskills.com/Course/Conflict-Resolution)

Time [Management](https://www.goskills.com/Course/Time-Management-Productivity) & Productivity How to Create an Online [Training](https://www.goskills.com/Course/Create-Training-Course) Cour

#### **Lean Six [Sigma](https://www.goskills.com/Lean-Six-Sigma)**

Intro to Lean Six [Sigma](https://www.goskills.com/Course/Intro-Lean-Six-Sigma) Lean Six Sigma - [Yellow](https://www.goskills.com/Course/Lean-Six-Sigma-Yellow-Belt) Belt Lean Six Sigma [Principles](https://www.goskills.com/Course/Lean-Six-Sigma-Principles) - Green Belt Lean Six Sigma [Advanced](https://www.goskills.com/Course/Lean-Six-Sigma-Advanced-Principles) Principles - Black Belt [Statistical](https://www.goskills.com/Course/Statistical-Process-Control) Process Control [Measurement](https://www.goskills.com/Course/Measurement-Systems-Analysis) Systems Analysis [Hypothesis](https://www.goskills.com/Course/Hypothesis-Testing) Testing Failure Mode and Effects [Analysis](https://www.goskills.com/Course/FMEA-Failure-Mode-Effects-Analysis) Design of [Experiments](https://www.goskills.com/Course/Design-Experiments)

#### **[Finance](https://www.goskills.com/Finance)**

Finance for [Non-Financial](https://www.goskills.com/Course/Finance-Professionals) Professionals Finance for [Operations](https://www.goskills.com/Course/Finance-Operations-Managers) Managers Finance for Project [Managers](https://www.goskills.com/Course/Finance-Project-Managers) Finance for [Operations](https://www.goskills.com/Course/Finance-Operations-Directors) Directors Financial [Modeling](https://www.goskills.com/Course/Financial-Modeling-Basics) Basics Financial Modeling [Techniques](https://www.goskills.com/Course/Financial-Modeling-Techniques) [QuickBooks](https://www.goskills.com/Course/Quickbooks-Online) Online Financial Basics for Small [Businesses](https://www.goskills.com/Course/Financial-Basics-for-Small-Businesses)

#### **Leadership & [Management](https://www.goskills.com/Leadership-Management)**

[Leadership](https://www.goskills.com/Course/Leadership) Training Team [Leadership](https://www.goskills.com/Course/Team-Leadership) Deliver Effective [Criticism](https://www.goskills.com/Course/Deliver-Effective-Criticism) [Listening](https://www.goskills.com/Course/Listening-Skills) Skills [Speaking](https://www.goskills.com/Course/Speaking-Skills-Leaders) Skills for Leaders How to Conduct a Job [Interview](https://www.goskills.com/Course/Conduct-Job-Interview) [Mentoring](https://www.goskills.com/Course/Mentoring-Essentials) Essentials

## **[Development](https://www.goskills.com/Development)**

[Introduction](https://www.goskills.com/Course/Intro-HTML) to HTML [Introduction](https://www.goskills.com/Course/Intro-CSS) to CSS [Introduction](https://www.goskills.com/Course/Intro-JavaScript) to JavaScript [Introduction](https://www.goskills.com/Course/Intro-PHP) to PHP [Introduction](https://www.goskills.com/Course/Intro-SQL) to SQL [Introduction](https://www.goskills.com/Course/Intro-Python) to Python [Introduction](https://www.goskills.com/Course/Python-Data-Analysis) to Data Analysis with Python Django for [Beginners](https://www.goskills.com/Course/Django-Beginners) Ruby on Rails for Web [Development](https://www.goskills.com/Course/Ruby-Rails-Web-Development) Intro to Ruby [Programming](https://www.goskills.com/Course/Intro-Ruby-Programming) [Python](https://www.goskills.com/Course/Python-Excel) with Excel Intro To C# [Programming](https://www.goskills.com/Course/Intro-To-C-Sharp-Programming)

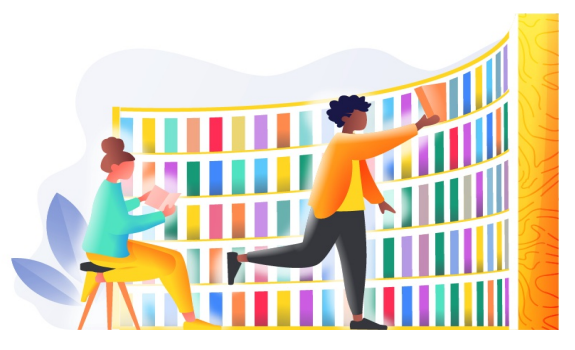